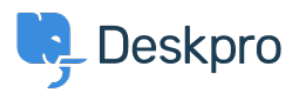

[قاعدة المعلومات](https://support.deskpro.com/ar/kb)> Developer & Reporting > Deskpro Apps > JIRA "400: Bad Request < oauth problem=timestamp refused" error

## JIRA "400: Bad Request oauth problem=timestamp\_refused" error

2017-11-08 - Henley Ben - [تعليقات \(٠\)](#page--1-0) - [Apps Deskpro](https://support.deskpro.com/ar/kb/deskpro-apps)

## **Question:**

:During the process of installing the Deskpro JIRA app, I get an error like this

JIRA responded with error: 400: Bad Requestoauth problem=timestamp refused&oauth acceptable timestamps=14 49602521162-1449603121162

## **Answer:**

This problem happens because the time on the server that runs Deskpro is wrong. Make sure the server time is set accurately.